# **Dicas de Apostas na Pixbet: Tudo o Que Você Precisa Saber | A Arte de Ganhar nos Jogos: Estratégias Financeiras Infalíveis**

**Autor: symphonyinn.com Palavras-chave: Dicas de Apostas na Pixbet: Tudo o Que Você Precisa Saber**

## **Dicas de Apostas na Pixbet: Tudo o Que Você Precisa Saber**

#### **O Que São Apostas na Pixbet?**

A Pixbet é uma das maiores casas de apostas online do mundo, que oferece ótimas odds para seus clientes. Com a Pixbet, você tem acesso a uma variedade de jogos e mercados em Dicas de Apostas na Pixbet: Tudo o Que Você Precisa Saber que apostar, inclusive em Dicas de Apostas na Pixbet: Tudo o Que Você Precisa Saber esportes, cassino e outros gamees de azar.

#### **Dicas de Apostas**

Existem algumas dicas básicas que podem ajudar você a ganhar dinheiro nas apostas na Pixbet:

- Use as odds a seu favor: aproveite as melhores odds em Dicas de Apostas na Pixbet: Tudo o Que Você Precisa Saber cada jogo, investindo seu dinheiro onde haja uma maior chance de retorno;
- Defina um limite de valor para apostar: nunca jogue mais do que possa permitir-se perder;
- Acompanhe o esporte em Dicas de Apostas na Pixbet: Tudo o Que Você Precisa Saber que deseja apostar: fique atualizado com as notícias e análises de especialistas para tomar as melhores decisões;
- Procure por apostas de valor: encontre as jogadas com a maior probabilidade de sucesso, baseado em Dicas de Apostas na Pixbet: Tudo o Que Você Precisa Saber estatísticas e análises;
- Use ofertas promocionais: tôme proveito de bônus e promoções para aumentar seu crédito de apostas.

#### **Como Apostar na Pixbet?**

Para começar a apostar na Pixbet, siga estes passos:

- Faça seu cadastro: acesse o site da Pixbet e clique em Dicas de Apostas na Pixbet: Tudo o 1. Que Você Precisa Saber "Cadastre-se";
- 2. Verifique sua Dicas de Apostas na Pixbet: Tudo o Que Você Precisa Saber conta: confirm email e número de celular;
- 3. Faça o seu depósito: escolha um dos métodos de depósito disponíveis;
- Escolha os jogos e mercados: selecione o esporte ou jogo desejados e escolha a jogada e 4. valor desejado;
- Faça sua Dicas de Apostas na Pixbet: Tudo o Que Você Precisa Saber aposta: clique no 5.botão "Apostar" para confirmar;

6. Esperar por resultado e encaixar.

#### **Jogos Mais Fáceis de Ganhar**

Os jogos mais fáceis de ganhar na Pixbet são os chamados crash games. Esses jogos são fáceis de entender e jogar, e apresentam altas probabilidades de vitórias para os jogadores, graças aos retornos totais gerados.

#### **Código de Bônus**

O código de bônus Pixbet pode ajudar a aumentar sua Dicas de Apostas na Pixbet: Tudo o Que Você Precisa Saber vantagem competitiva em Dicas de Apostas na Pixbet: Tudo o Que Você Precisa Saber suas apostas esportivas e jogos de cassino. Ative o seu hoje e comece sua Dicas de Apostas na Pixbet: Tudo o Que Você Precisa Saber jornada na Pixbet com um saldo maior e mais chances de ganhar!

#### **Valor Máximo para Saque na Pixbet**

O valor máximo de saque na Pixbet é de R\$ 10.000.

#### **Palpites para Hoje**

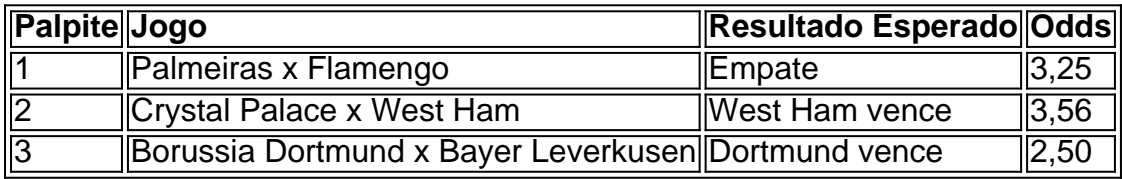

Veja noss

#### **Veja Os Mais Longread's**

#### **Melhores Apostas para Jogos Online**

# **.Como Ganhar Grátis Na Casino Web.Benefícios de Jogar No Melhor Site De Casino On-line**

## **Partilha de casos**

O partido populista agora também está enfrentando uma corrida contra o tempo para cumprir **Dicas de Apostas na Pixbet: Tudo o Que Você Precisa Saber** promessa de ficar com um quadro completo dos candidatos. Ele precisa selecionar até 160 círculos eleitorais antes do ponto limite das indicações **Dicas de Apostas na Pixbet: Tudo o Que Você Precisa Saber** 14 dias ". Uma análise das listagens de candidatos da Reforma pela organização **Dicas de Apostas na Pixbet: Tudo o Que Você Precisa Saber** campanha Hope Not Hate descobriu que até 110 assentos tinham visto seus candidaturas do Reino Unido Reform cairem ou serem trocados desde janeiro. Em quatro lugares, dois diferentes foram descartadoS ".

A reforma sustenta que 80% dos entrevistados foram abandonados ou substituído, caso de

pessoas inativadas e incapazes para se comprometer com a eleição **Dicas de Apostas na Pixbet: Tudo o Que Você Precisa Saber** julho. O partido pediu desculpas no mês passado depois do candidato morto ter sido demitido por estar "inativo".

### **Expanda pontos de conhecimento**

O partido populista agora também está enfrentando uma corrida contra o tempo para cumprir **Dicas de Apostas na Pixbet: Tudo o Que Você Precisa Saber** promessa de ficar com um quadro completo dos candidatos. Ele precisa selecionar até 160 círculos eleitorais antes do ponto limite das indicações **Dicas de Apostas na Pixbet: Tudo o Que Você Precisa Saber** 14 dias ". Uma análise das listagens de candidatos da Reforma pela organização **Dicas de Apostas na Pixbet: Tudo o Que Você Precisa Saber** campanha Hope Not Hate descobriu que até 110 assentos tinham visto seus candidaturas do Reino Unido Reform cairem ou serem trocados desde janeiro. Em quatro lugares, dois diferentes foram descartadoS ". A reforma sustenta que 80% dos entrevistados foram abandonados ou substituído, caso de pessoas inativadas e incapazes para se comprometer com a eleição **Dicas de Apostas na**

**Pixbet: Tudo o Que Você Precisa Saber** julho. O partido pediu desculpas no mês passado depois do candidato morto ter sido demitido por estar "inativo".

### **comentário do comentarista**

¡Hola, leitoras e leitores! Hoje vamos falar sobre apostas na Pixbet. Essa é uma das maiores casas de apostas online do mundo, que oferece ótimas cotas para seus clientes. Com a Pixbet, você tem acesso a uma variedade de jogos e mercados em Dicas de Apostas na Pixbet: Tudo o Que Você Precisa Saber que apostar, incluindo esportes, cassino e outros games de azar. Existem algumas dicas básicas que podem ajudar você a ganhar dinheiro nas apostas na Pixbet. Primeiro, é importante usar as cotas a seu favor: aproveite as melhores cotas em Dicas de Apostas na Pixbet: Tudo o Que Você Precisa Saber cada jogo, investindo seu dinheiro onde haja uma maior chance de retorno. Em seguida, defina um limite de valor para apostar e nunca jogue mais do que possa permitir-se perder. Outra dica é acompanhar o esporte em Dicas de Apostas na Pixbet: Tudo o Que Você Precisa Saber que deseja apostar: fique atualizado com as notícias e análises de especialistas para tomar as melhores decisões. Procure por apostas de valor, ou seja, encontre as jogadas com a maior probabilidade de sucesso, baseado em Dicas de Apostas na Pixbet: Tudo o Que Você Precisa Saber estatísticas e análises. Por fim, lembre-se de usar ofertas promocionais para aumentar seu crédito de apostas.

Para começar a apostar na Pixbet, basta se cadastrar no site, verificar sua Dicas de Apostas na Pixbet: Tudo o Que Você Precisa Saber conta, fazer um depósito, escolher os jogos e mercados, fazer sua Dicas de Apostas na Pixbet: Tudo o Que Você Precisa Saber aposta e esperar por o resultado. Os jogos mais fáceis de ganhar na Pixbet são os chamados "crash games", que são fáceis de entender e jogar e apresentam altas probabilidades de vitórias para os jogadores, graças aos retornos totais gerados.

Além disso, não esqueça de aproveitar o código de bônus Pixbet para aumentar sua Dicas de Apostas na Pixbet: Tudo o Que Você Precisa Saber vantagem competitiva nas suas apostas esportivas e jogos de cassino. ative-o hoje e comece sua Dicas de Apostas na Pixbet: Tudo o Que Você Precisa Saber jornada na Pixbet com um saldo maior e mais chances de ganhar! O valor máximo de saque na Pixbet é de R\$ 10.000.

E por fim, tenha em Dicas de Apostas na Pixbet: Tudo o Que Você Precisa Saber mente nossos palpites para hoje:

\* Palmeiras x Flamengo: empate, com odds de 3,25

\* Crystal Palace x West Ham: West Ham vence, com odds de 3,56

\* Borussia Dortmund x Bayer Leverkusen: Dortmund vence, com odds de 2,50